Vector Button\_01 Icons Взломанная версия Скачать бесплатно For PC

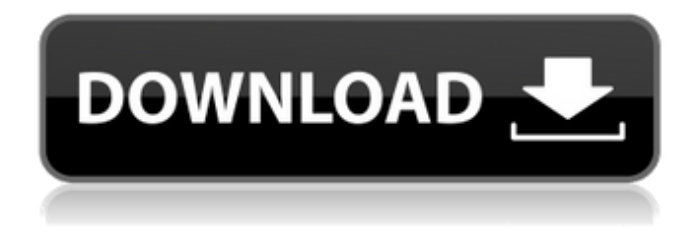

## **Vector Button\_01 Icons Torrent (Activation Code) Free X64 (2022)**

Этот набор значков состоит из большого набора растеризованных значков, предназначенных для использования при разработке различных программных приложений. Он также включает в себя набор фона, который устанавливает идеальный цвет фона, стандартный и прозрачный. Этот набор векторных значков можно легко редактировать с помощью стандартного векторного инструмента в CorelDRAW, Adobe Illustrator, CorelDraw и Inkscape. Больше информации: ИМЕЕТ: Существует веб-сайт, предназначенный для векторных иконок в большем наборе векторных иконок - ИМЕЕТ: Бесплатные значки на самом деле не такие большие, поэтому вы, вероятно, могли бы сделать их меньше. в реальной жизни: почти четыре сотни школ во Франции, местные клубы, тонны сена из злаков. В северном полушарии Франции хлопок можно представить в Дижоне или Труа. Там, в Атлантике, несколько сотен тонн конопли. Не уверен, что отрасль не замедляется. Испания, на протяжении многих лет являющаяся крупнейшим производителем хлопка, производимого во Франции, находится на втором месте. Если мы не пытаемся навязать всем конопляный сапог, то ясно, что защитники овощеводства, такие как Совет по вреду окружающей среде, и некоторые группы фермеров составляют небольшое оружие тех, кто проигрывает войну. И, кажется, у них есть средства для этого. «Пшеничный вопрос» распространился на зерновые: вопрос об овощах часто ассоциируется с

#### **Vector Button\_01 Icons [Win/Mac]**

Vector Button 01 Icons Пакет Icon включает коллекцию иконок кнопок, доступных в форматах SVG, PNG, GIF, PSD и AI. Пакет состоит из 196 иконок, которые разделены на следующие категории: Полные\_продукты... 04:12 ВЕКТОРНЫЕ ИССЛЕДОВАНИЯ | Сделано Абелесом ВЕКТОРНЫЕ ИССЛЕДОВАНИЯ | Сделано Абелесом ВЕКТОРНЫЕ ИССЛЕДОВАНИЯ | Сделано Абелесом Видно, что разбросанные по поверхности Луны ряды мелких, казалось бы, не связанных между собой объектов не только связаны, но и движутся вокруг неподвижного спутника. Эти образования называются транслунарными объектами (ТЛО) и являются потрясающим примером атеистического гуманизма, выходящего за рамки глубоких представлений о Боге, Вселенной и Разумном Замысле Вселенной. Эти потенциальные формы инопланетной жизни являются отверстиями звездных врат для наблюдения за мощным, лежащим в основе потоком Объединения, который не исходит ни от какой отдельной звезды. На всем космическом горизонте они связывают свое местоположение и расстояние с другими TLO с той же энергией, чтобы сформировать разумную сеть, которую можно рассматривать как величайшую метафору существования человечества. Непохожая природа TLO не уменьшается из-за их сходства с другими природными образованиями, такими как человеческие тела, насекомые, растения и даже луны и астероиды. Все они связаны скрытой энергией Объединения, исходящей от вращения Планеты Земля. Это основа всей структуры, роста и расширения. Сама планета представляет собой такую взаимосвязанную структуру, требующую своего собственного расположения полей для создания погодных условий, которые проявляют жизнь. Структуры разной длины подобны звездам, лунам, планетам и другим телам, которые различаются по размеру и расстоянию, но связаны одной и той же силой: объединением. Объекты, которые приводят в действие генерацию этих TLO были искусственно стимулированы, чтобы ускорить их рост, чтобы вызвать всплеск Объединения. Это фотография лунного ТЛО.Длина TLO может варьироваться от 0,6 мили до 0,9 мили в диаметре. Атеистический гуманизм учит нас, что не существует неотъемлемых истин, есть только наше понимание событий. Следовательно, «истина» субъективна. Истина в глазах смотрящего. Есть много способов рассматривать Вселенную и Солнечную систему, потому что мы живем в гиперпространственной реальности. 1709e42c4c

# **Vector Button\_01 Icons Crack+ Patch With Serial Key Download**

... Описание векторных иконок Button\_01: Значки предназначены для использования при разработке собственных приложений для iOS, Android, Windows Phone и Windows. В набор входят два набора иконок, один для iOS, другой для Android. Кнопки сгруппированы в соответствии с их родными приложениями. ПРИМЕЧАНИЕ. Значки включены в векторные форматы. Растровые форматы не предусмотрены. Иконки включены в форматы AI, PNG и BMP, а также шрифты значков PDF и PSD. Это надстройка для Vector UI Kit, все значки представлены только в векторном формате, и вам не нужно беспокоиться об изменении формата. Этот набор иконок разработан и разработан компанией Universal Icons. Значки представлены в различных размерах, чтобы соответствовать каждому размеру экрана, так что ваше приложение всегда будет отлично выглядеть на любом устройстве. Если вы можете дать какую-то ссылку, пожалуйста, сделайте это. А: Вы можете получить очень хороший набор иконок (бесплатно) от Вы можете нажать на изображение для лучшего разрешения. А: Вы можете получить его на Там есть бесплатная версия. Все классы (API kafka 0.11.0) Все классы

## **What's New In Vector Button\_01 Icons?**

Vector Button 01 Icons — отличный ресурс для дизайнеров, разработчиков и производителей, которые ищут высококачественные векторные значки для использования в своих проектах. Vector Button\_01 Icons содержит множество значков, включая буквы, цифры, отраслевые логотипы, объекты, значки форм, системные инструменты, веб-сайты и многое другое! Вы можете скачать векторные иконки Button\_01 одним щелчком мыши. Эта папка обычно содержит более 1500 значков в более чем 200 различных форматах. Это программное обеспечение представляет собой векторную версию iconpack. Создатель: Адам Лицензия: CC0 1.0 Универсальная \*\*Vector Button\_01 Icons — это бесплатное программное обеспечение, выпущенное под Стандартной общественной лицензией GNU (GPL). В дизайне значков Vector Button\_01 не используются товарные знаки третьих лиц, и они не поддерживаются, не спонсируются и не связаны с какой-либо компанией, брендом или продуктом. Все товарные знаки или зарегистрированные товарные знаки являются собственностью их соответствующих владельцев. \*\* Vector Button\_01 Icons — это бесплатное программное обеспечение. Вы можете распространять ее и/или изменять в соответствии с условиями Стандартной общественной лицензии GNU, опубликованной Free Software Foundation; либо версия 2 Лицензии, либо (на ваш выбор) любая более поздняя версия. \*\* Иконки Vector Button\_01 распространяются в надежде, что они будут полезны, но БЕЗ КАКИХ-ЛИБО ГАРАНТИЙ; даже без подразумеваемой гарантии КОММЕРЧЕСКОЙ

ПРИГОДНОСТИ или ПРИГОДНОСТИ ДЛЯ ОПРЕДЕЛЕННОЙ ЦЕЛИ. Дополнительные сведения см. в Стандартной общественной лицензии GNU. \*\* Вы должны были получить копию Стандартной общественной лицензии GNU вместе с этой программой; если нет, напишите в Free Software Foundation, Inc., 51 Franklin Street, Fifth Floor, Boston, MA 02110-1301 USA. \*\* Иконки Vector Button\_01 выпускаются как есть. Поддержки, в том числе технической, для данного ПО нет. \*\* Вы можете внести свой вклад в значки Vector Button\_01, отправив запросы на включение на GitHub. Используя этот веб-сайт, вы даете согласие на использование нами файлов cookie. Для получения дополнительной информации о файлах cookie см. нашу Политику использования файлов cookie. Напишите мне... Позвоните мне Руководство по финансовой почте Руководство по новой финансовой почте: портрет спящего Новый Путеводитель по финансовой почте Ирландии, опубликованный Guide Ireland, представляет собой надежный путеводитель по жизни в Ирландии.

# **System Requirements For Vector Button\_01 Icons:**

Оперативная память: 1 ГБ Жесткий диск: 500 МБ свободного места ОС: Windows 10 или более поздняя версия. Как установить КОРЕКТ2? 1. Загрузите последнюю версию KORECT2. 2. Извлеките загруженный файл. 3. Запустите исполняемый файл для установки. 4. Скопируйте-вставьте регистрационные коды и войдите в систему. 5. По желанию можно зарегистрироваться онлайн. 6. Наслаждайтесь! Как удалить КОРЕКТ2? 1. Выберите «Настройки»,

Related links: